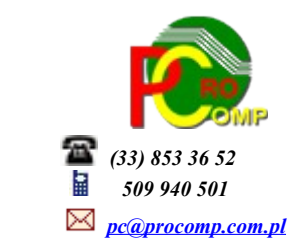

**JPK\_V7M(2) w. 2022**

## **05.04.2022**

# **Kolejna zmiana w strukturach JPK na żądanie.**

MF opublikowało nową strukturę logiczną Jednolitego Pliku Kontrolnego dla faktur VAT, która obowiązuje **od 1 kwietnia 2022 roku.**

Nowa wersja schematu wynika z konieczności dostosowania jej do aktualnego stanu prawnego.

Wśród zmian wprowadzonych w strukturze JPK\_FA(4) w stosunku do struktury JPK\_FA(3) należy wyróznić w szczególności:

1. Wprowadzono zaktualizowany słownik kodów krajów członkowskich UE, w tym kodu

dla obszaru Irlandii Północnej oraz pozostawiono kod GB dla Wielkiej Brytanii,

- 2. Wprowadzono zaktualizowany słownik kodów walut,
- 3. Usunięto stare słowniki kodów krajów UE oraz kodów walut usunięto odniesienie

do schematu KodyCechKrajow\_v3-0E.xsd,

- 4. Wprowadzono nowy kodSystemowy:JPK\_FA(4),
- 5. Wprowadzono nowy wariant formularza: 4,
- 6. Rozszerzono węzeł danych identyfikacyjnych TIdentyfikatorOsobyNiefizycznej1
- o numery identyfikacyjne dla celów OSS i IOSS (EUPLVATID i IMPLVATID),
- 7. Dodano nowy element TProcentowy dla celów raportowania stawek OSS i IOSS,
- 8. Zaktualizowano opisy 30-tu węzłów lub elementów.

Szczegółowy zakres zmian został przedstawiony w punkcie 13 zaktualizowanej broszury informacyjnej. Struktura wraz broszurą informacyjną są dostępne na stronie Krajowej Administracji Skarbowej w zakładce Struktury JPK.

Wprowadzone zmiany nie są widoczne dla użytkownika. Wszystko zawarte jest w nowej strukturze pliku. Przygotowanie pliku nie uległo zmianie.

### **MF informuje, że nowa wersja struktury zastępuje starą, co oznacza, że faktury wystawione przed datą 01.04.2022 r. będą raportowane według wersji struktury JPK\_FA (4).**

Plik JPK\_FA nie musi się uzgadniać z deklaracją VAT. Natomiast faktury, które są zawarte w pliku powinny znaleźć odzwierciedlenie w zapisach ksiąg podatkowych i ewidencji . Można przygotować i przekazać pliki JPK\_FA osobno z każdego systemu. JPK\_FA(4) służy do raportowania wyłącznie faktur sprzedaży.

Ponadto:

W zakładce SYSTEM dodano punkt: **Stawka 0% w ewidenji zakupu**

Użytkownik ma możliwość wyboru.

- Nie ujmować stawki 0% w ewidencji zakupu
- **Ujmować stawkę 0% w ewidencji zakupu**

Domyślnie jest: Nie ujmować stawki 0% w ewidencji zakupu Jeśli użytkownik chce wykazywać zakupy ze stawką 0% musi zmienić wskazanie.

**04.03.2022**

Zmodyfikowano eksport sprzedaży w stawce 0%

Dotychczas we wszystkich programach sprzedażowych stawka 0% była wykorzystywana dla WDT. W związku z zaistniałymi zmianami w podatku vat,musiała nastąpić zmiana w ekporcie danych z tych programów.

Dla przypomnienia należy zwrócić uwagę na rejestrację numeru NIP i uzupełniania przedrostka kodu kraju nadania przy transakcjach wewnątrz unijnych.

Obowiązek stosowania na fakturach NIP poprzedzonego kodem PL dotyczy przede wszystkim transakcji wewnątrz UE. Natomiast w obrocie krajowym zastosowanie NIP poprzedzone PL nie jest potrzebne i nie ma znaczenia dla poprawności transakcji.

W pliku JPK\_V7 jest pole "KodKrajuNadaniaTIN" za pomocą którego nabywca, dostawca lub usługodawca jest zidentyfikowany na potrzeby podatku. Dlatego bardzo ważna jest odpowiednia rejestracja numeru NIP kontrahenta z przedrostkiem literowym danego kraju.

#### **07.02.2022**

Ta wersja Generatora musi być zainstalowana w momencie potrzeby przygotowania deklaracji za miesiąc styczeń 2022 r. ponieważ od **1 stycznia 2022 roku obowiązuje nowa struktura logiczna JPK\_VAT z deklaracją**. Nowe struktury jako elektroniczny wzór dokumentu, zostały opublikowane w [Centralnym Repozytorium Wzorów](https://epuap.gov.pl/wps/portal/strefa-urzednika/inne-systemy/crwde)   [Dokumentów Elektronicznych \(CRWDE\)](https://epuap.gov.pl/wps/portal/strefa-urzednika/inne-systemy/crwde) na platformie ePUAP.

#### **<KodFormularza kodSystemowy="JPK\_V7M (2)" wersjaSchemy="1-0E">**

Główne zmiany, to:

- 1. Likwidacja niektórych oznaczeń w strukturze JPK
- 2. Wprowadzenie nowych oznaczeń w strukturze JPK
- 3. Nowy sposób raportowania ulgi na złe długi

•TDataCzas– zaktualizowano definicje dotyczące okresów.

•TDataTP– pole występujące tylko w nowej schemie, dodano definicje okresów: data upływu terminu płatności lub

dokonania zapłaty przy korekcie podstawy opodatkowania oraz podatku należnego, o której mowa w art. 89a ust. 1 i 4

Ustawy VAT.

 $\bullet$ KodFormularza– w elemencie KodFormularza zmieniono atrybut kodSystemowy z "1" na "2" oraz wersjaSchemy z "1-2E"

na "1-0E."

•WariantFormularza –w elemencie WariantFormularza zmieniono atrybut WariantFormularza z "1" na "2".

•KodFormularzaDekl– w elemencie KodFormularzaDekl zmieniono atrybut kodSystemowy z "21" na "22" oraz wersjaSchemy "1-2E" na "1-0E."

Doprecyzowano pkt 6.1 w części I załącznika poprzez dodanie nowych pól wyboru dotyczących zwrotu w terminie, o którym

mowa w art. 87 ust. 6d ustawy (15 dni), oraz zwrotu w terminie, o którym mowa w art. 87 ust. 5b ustawy (40 dni). •P\_540– nowy element dotyczący zwrotu podatku w terminie 15 dni na rachunek rozliczeniowy podatnika.

•P\_560– nowy element dotyczący zwrotu podatku w terminie 40 dni na rachunek rozliczeniowy podatnika.

•P\_660– nowy element dotyczący informacji dodatkowych –"Podatnik ułatwiał w okresie rozliczeniowym dokonanie czynności, o których mowa w art. 109b ust. 4 ustawy VAT".

•TDowoduSprzedaży / TDowoduZakupu– usunięto w typie danych opisy oraz dodano komentarz.

•GTU– zmieniono sposób oznaczeń z "01" – "13" na "GTU\_01" – "GTU\_13 oraz zmieniono brzemienia przepisów dotyczących oznaczeń kodami GTU\_01 – GTU\_13

•Procedury– usunięto opisy oraz dodano komentarz do elementów. Usunięto element SW, EE i MPP oraz dodano element WSTO\_EE i IED.

•KorektaPodstawyOpod– dodano datę upływu terminu płatności lub dokonania zapłaty.

•MPP– usunięto element "MPP" w nowej schemie.

Te zmiany nie są widoczne dla użytkownika, zawarte są bezpośrednio w pliku XML deklaracji.

Wszystkie zmiany zostały wcześniej uwzględnione w programach sprzedażowo-zakupowych, gdzie podczas rejestracji

dokumentów od 01.01.2022 r. są dostępne nowe elementy i sposoby oznaczeń.

Z uwagi na wiele krytycznych uwag pod adresem instytucji czynnego żalu w kontekście korekty JPK, po licznych apelach o

odstąpienie od takich praktyk, Ministerstwo Finansów zapowiedziało zmianę przepisu [art. 16a ustawy Kodeks Karny](https://www.ifirma.pl/blog/korekta-jpk_v7-bez-czynnego-zalu.html) 

[Skarbowy.](https://www.ifirma.pl/blog/korekta-jpk_v7-bez-czynnego-zalu.html)

Zmiana ta została uwzględniona w Polskim Ładzie i obowiązuje od 1 stycznia 2022 roku i obejmuje zarówno część ewidencyjną jak i deklaracyjną JPK.

----------------------------------------------------------------------------------------------------------------------------------- Deklaracja JPK\_V7 (2) obowiązywać będzie dopiero za miesiąc styczeń 2022 r. Początkiem miesiąca lutego 2022 r. na stronie dostępna będzie wersja, która umożliwi przygotowanie pliku wg nowych obowiązujących struktur.